# Política de Cookies

#### ANTECEDENTES

[www.elegance.com.e](http://www.elegance.com.es)ssacookies. Las cookies de este sitio web se usan para personalizar el contenido y los anuncios, ofrecer funciones de redes sociales y analizar el tráfico. Además, compartimos información sobre e uso que haga del sitio web con nuestros partners de redes sociales, publicidad y análisis web, quienes puede combinarla con otra información que les haya proporcionado o que hayan recopilado a partir del uso que hay hecho de sus servicios.

## ¿QUÉ SON LAS COOKIES?

Una cookie es un fichero que se descarga en su ordenador al acceder a determinadas páginas web. Las coo permiten a una página web, entre otras cosas, almacenar y recuperar información sobre los hábitos de navegación de un usuario o de su equipo y, dependiendo de la información que contengan y de la forma en que utilice su equipo, pueden utilizarse para reconocer al usuario. Las cookies se asocian únicamente a un usuar anónimo y su ordenador ó dispositivo y no proporcionan referencias que permitan conocer sus datos persona

## COOKIES AFECTADAS POR LA NORMATIVA Y COOKIES EXENTAS

Según la directiva de la UE, las cookies que requieren el consentimiento informado por parte del usuario son cookies de analítica y las de publicidad y afiliación, quedando exceptuadas las de carácter técnico y las necesarias para el funcionamiento del sitio web o la prestación de servicios expresamente demandados por el usuario.

#### TIPOS DE COOKIES

a) Según la entidad que las gestione, hay Cookies propias (aquéllas que se envían al equipo terminal del usua desde un equipo o dominio gestionado por el propio editor y desde el que se presta el servicio Solicitado por usuario) y de terceros (las que se envían al equipo terminal del usuario desde un equipo o dominio que no es gestionado por el editor, sino por otra entidad que trata los datos obtenidos través de las cookies).

b) Según el tiempo que permanecen activas, existen las de sesión (diseñadas para recabar y almacenar dato mientras el usuario accede a una página web) y las persistentes (en las que los datos se almacenan en el te y pueden ser accedidos y tratados durante un periodo definido por el responsable de la cookie -puede ir de u minutos a varios años-).

c) Según la finalidad para la que traten la información que recopilan, pueden ser:

- Cookies técnicas (necesarias para el uso de la web y la prestación del servicio contratado),

- Cookies de personalización (que permiten al usuario acceder al servicio con características predefinidas, co por ejemplo el idioma, tipo de navegador, configuración regional, etc.)

- Cookies de análisis (recogen información el uso que se realiza de la web),

- Cookies publicitarias (recogen información sobre las preferencias y elecciones personales de los usuarios),

- Cookies de afiliados (permiten realizar un seguimiento de las visitas procedentes de otras webs, con las qu sitio web establece un contrato de afiliación).

## TIPOS DE COOKIES UTILIZADAS POR ESTE SITIO WEB

Lascookies utilizadas en ww.elegance.com.es n de sesión y de terceros, y nos permiten almacenar y accede a información relativa al idioma, el tipo de navegador utilizado, y otras características generales predefinidas por el usuario, así como seguir y analizar la actividad que lleva a cabo para mejorar y prestar nuestros servic de una manera más eficiente y personalizada. Las cookies usadas tienen, en todo caso, carácter temporal, c única finalidad de hacer más eficaz la navegación. En ningún caso estas cookies proporcionan por sí mismas datos de carácter personal y no se usan para la recogida de los mismos.

ng pangang panganggi na sigilam ng panganggi ng pangang pangang pangang pangang pangang panggung ng pangang ng

La utilización de las cookies ofrece ventajas, como por ejemplo:

facilita al usuario la navegación y el acceso a los diferentes servicios que ofrece este sitio web;

evita al usuario tener que configurar las características generales predefinidas cada vez que accede al sitio v y

favorece la mejora del funcionamiento y de los servicios prestados a través de este sitio web, tras el correspondiente análisis de la información obtenida a través de las cookies instaladas.

En diversas secciones de nuestra web se podrán instalar cookies de redes sociales, en concreto las siguient Cookie de Twitter, según lo dispuesto erpolítica de privacidad y uso de cookies.

Cookie de Facebook, según lo dispuesto embitica de cookies

Cookie de Linkedin, según lo dispuesto en su página sobse ele las cookies

Cookie de Google+ y Google Maps, según lo dispuesto en su página sobre qué cookies utilizan.

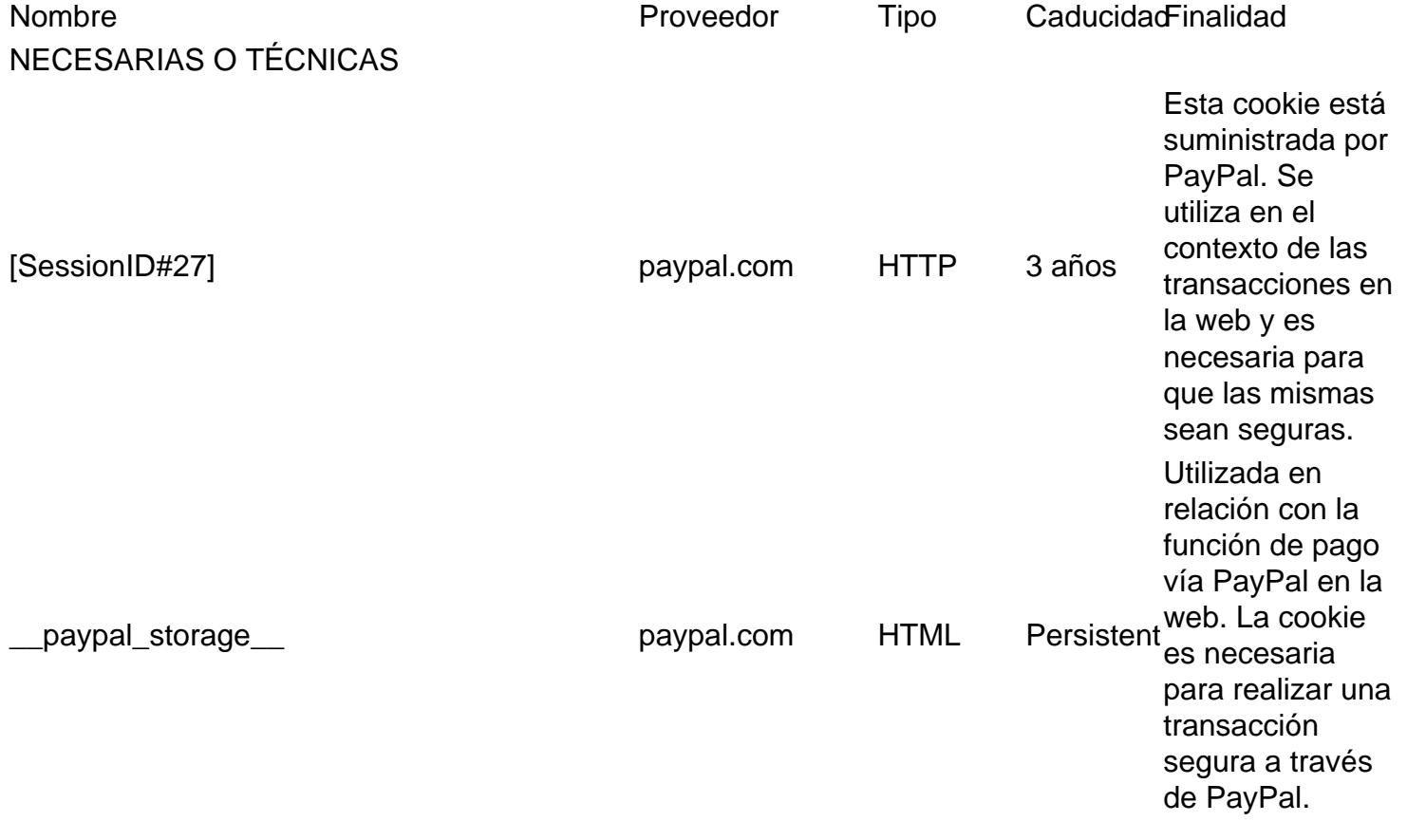